Den 25. april 2023 ble det avholdt ordinært årsmøte i Sameiet Dokkbygningen i Fellesrommet, Bryggegata 22 på Aker Brygge.

Styrets leder Magnus Ervik Fossheim ønsket velkommen og åpnet møtet.

#### SAK 1 – KONSTITUERING

- a) Det møtte 22 seksjonseiere som inklusive fullmakter til sammen representerte i alt 47 av totalt 89 seksjoner. Således var 53 % av seksjonene representert. Fra forretningsfører møtte Stein Egil Mangseth og Kari Guldteig.
- b) Magnus Ervik Fossheim ble valgt til møteleder og Børje Karlsson ble valgt til å undertegne protokollen sammen med møteleder.
- c) Det fremkom ingen spørsmål til innkallingen og dagsorden og disse ble således godkjent.

#### SAK 2 – MEDDELELSE FRA STYRET

Kravet om styrets årsberetning opphørte fra og med regnskapsåret 2017. Styret i Sameiet Dokkbygningen har derfor valgt å utarbeide en meddelelse for å dele informasjon med seksjonseierne.

Det ble oppdaget en feil under punkt 4 Regnskap 2022, tredje avsnitt. Beløpet som skal dekkes av næringsseksjonene er kr 148 928,- inkl. mva.

Kommentarer til vedlikeholdssaker ble notert av styret og Bryggedrift.

Vedtak:

Styrets meddelelse ble tatt til etterretning.

#### SAK 3 – ÅRSREGNSKAP FOR 2022

Årsregnskapet for 2022 ble gjennomgått.

Årsmøtet etterspurte en forklaring på fordelingen av felleskostnader inkl. fordelingsnøkler som praktiseres iht. regelverket på Aker Brygge. I budsjett- og avregningsvedlegg til faktura for felleskostnader vises kostnader per regnskapskonto og tilhørende fordelingsnøkkel. Se forklaring i eget vedlegg.

Styret anbefaler at regnskapet gjøres opp ved at underskuddet på kr 1 272 200,- inkl. mva innbetales fra seksjonseierne.

Vedtak:

Årsregnskapet for 2022 ble vedtatt.

#### SAK 4 – INNKOMNE SAKER TIL ÅRSMØTET

#### Innkomne saker 1 – Fra Isabella og Geir Aarøe – Behov for informasjon

#### Forslag til vedtak

Styret utgir to ganger årlig, helst en gang før sommerferien og en gang mot slutten av året, et informasjonsskriv om det som har skjedd og skal skje og som har betydning for Sameierne.

Side 1

<u>Styrets forslag til vedtak</u> Årsmøtet tok til orientering at styret skal sende ut informasjon to ganger i året.

#### Vedtak:

Styrets forslag til vedtak ble enstemmig vedtatt.

#### Innkomne saker 2 – Fra Kaare Mathiesen – Melding til forsikringsselskap

Forslag til retningslinjer ved skademelding fra sameierne

«Sameierne skal rette skademelding og forespørsel om forsikringsdekning til styret v/Bryggedrift. Bryggedrift skal uten opphold formidle meldingen til forsikringsselskapet. Forsikringsselskapet skal ta kontakt med den sameier/bolig skaden gjelder, og sende sin egen takstmann til skadestedet. Forsikringsselskap og sameier skal på denne måten ha direkte kontakt for å vurdere om skaden er forsikringssak; og skadens omfang. Styret og Bryggedrift skal kun være instanser som sørger for øyeblikkelig hjelp når det er et objektivt eller subjektivt behov for tiltak for boligsameiet og/eller den enkelte sameier.»

<u>Styrets forslag til vedtak</u> Årsmøtet tok informasjonen om sameiets håndtering av forsikringssaker til orientering.

#### Vedtak:

Forslaget til Kaare Mathiesen ble ikke vedtatt. 19 stemte for og 28 stemte imot forslaget.

#### Innkomne saker 3.1 – Fra Janne Blix – Varamedlemmers deltagelse i styremøter

#### Forslag til vedtak.

Vi som er vara i styret skal få invitasjon og mulighet til å delta på styremøtene. Vi skal få tilsendt styrereferat.

#### Styrets forslag til vedtak

Årsmøtet tok informasjonen om styrets vurdering av varamedlemmers deltakelse i styremøter til orientering.

Vedtak:

Styrets forslag ble vedtatt. 25 stemte for, 20 stemte imot styrets forslag til vedtak. Det var 2 blanke stemmer.

#### Innkomne saker 3.2 – Fra Janne Blix – Oppfølging av renhold

Forslag til vedtak. Deleger oppgaver i styret. Etterse rutinemessig spyling og blomster.

Styrets forslag til vedtak Årsmøtet tok informasjonen om oppfølgning av renhold til orientering.

Vedtak: Styrets forslag ble vedtatt med 28 stemmer for forslaget.

#### Innkomne saker 3.3 – Fra Janne Blix – Behandling av eiere

#### Styrets vurdering

Styret forventer at alle eierne blir behandlet på en god måte.

Vedtak:

Årsmøtet tok saken til orientering.

#### Innkomne saker 3.4 - Fra Janne Blix - Distribusjon av eiernes e-postadresser

#### Styrets vurdering

Styret ønsker ikke at e-postadressene til eierne gis ut. Dels av personvernhensyn og dels fordi ikke alle eierne ønsker at e-postadressen skal bli kjent.

En av eierne har nylig tatt initiativ til at de som ønsker det kan gi vedkommende opplysning om sin e-postadresse. Dette vil gjøre det mulig for de eierne som ønsker det å kommunisere med hverandre på e-post.

Vedtak:

Årsmøtet tok saken til orientering

#### Innkomne saker 4.1 – Fra Aage Vintervoll – Valg

Styrets vurdering

Valgkomitéens forslag er inntatt i årsmøteinnkallingen og valg av nye styremedlemmer vil skje i årsmøtet.

Vedtak:

Saken behandles under sak 6 Valg av styremedlemmer.

#### Innkomne saker 4.2 – Fra Aage Vintervoll – Samhandling

#### <u>Styrets forslag til vedtak</u>

Årsmøtet tok informasjonen om at eiernes e-postadresser behandles konfidensielt av sameiet, men at den enkelte kan velge å dele sin kontaktinformasjon med andre sameiere til orientering.

Vedtak:

Styrets forslag ble vedtatt.

#### Innkomne saker 4.3 – Fra Aage Vintervoll – Forsikring

Forslag til vedtak:

Vår styreleder i vårt sameie, vårt eget styre, Bryggedrift og vårt forsikringsselskap skal ikke hevde/begrunne elde som årsak til forsikringsskader, ikke godkjenne slike skader.

Styrets forslag til vedtak

Årsmøtet tok informasjonen om sameiets håndtering av forsikringssaker til orientering.

Vedtak:

Styrets forslag ble vedtatt med 26 stemmer for forslaget.

#### Innkomne saker 4.4 – Fra Aage Vintervoll – Egenandel på forsikring

#### Forslag til vedtak:

Alle henvisninger til påstått egenandel for beboer på kr. 100 000 for alle bolig forsikringsskader er feil og MÅ KORRIGERES.

Styrets forslag til vedtak

Årsmøtet tok informasjonen om egenandel på forsikring til orientering.

#### Vedtak:

Styrets forslag ble vedtatt med 34 stemmer for forslaget.

### SAK 5 – GODKJENNELSE AV STYREHONORAR

Det foreslås å godgjøre styret med uendret honorar, jf. valgkomitéens innstilling.

- 1) Et honorar på kr 80 000,- til hele styret til fordeling.
- 2) Kr 5 000,- per måned til styreleder iht. til dagens gjeldende ordning.

Vedtak:

Styrehonorar ble vedtatt iht. valgkomitéens forslag.

#### SAK 6 – VALG AV STYREMEDLEMMER

Valgkomitéens innstilling til valg av styrerepresentanter var sendt ut med innkallingen. I årsmøtet valgte 1. varamedlem Janne Blix å trekke seg fra gjenvalg. Børje Karlsson ble da foreslått som 1. varamedlem, opp fra 2. varamedlem. Marianne Thoresen Fjeld ble foreslått som 2. varamedlem med resttid 1 år.

| - | Magnus Ervik Fossheim   | styreleder    | for to år (gjenvalg)          |
|---|-------------------------|---------------|-------------------------------|
| - | Roar Rognes             | styremedlem   | for to år (ny)                |
| - | Børje Karlsson          | 1. varamedlem | for to år (fra 2. varamedlem) |
| - | Marianne Thoresen Fjeld | 2. varamedlem | for ett år (ny)               |
| - | Geraldine Salvador      | 3. varamedlem | for to år (ny)                |
|   |                         |               |                               |

#### Vedtak:

Valgkomitéens forslag ble vedtatt.

Etter valget har Sameiet Dokkbygningen følgende styre:

| på valg i 2025 |
|----------------|
| på valg i 2024 |
| på valg i 2024 |
| på valg i 2025 |
| på valg i 2025 |
| på valg i 2024 |
| på valg i 2025 |
|                |

#### SAK 7 – VALG AV VALGKOMITE

Følgende kandidater var foreslått:

| Åsmund Johansen    | gjenvalg | velges for ett år |
|--------------------|----------|-------------------|
| Helene Bryde Steen | gjenvalg | velges for to år  |

Vedtak:

Forslaget ble vedtatt.

Etter valget har Sameiet Dokkbygningen følgende valgkomité:

| Isabella Aarøe     | på valg i 2024 |
|--------------------|----------------|
| Åsmund Johansen    | på valg i 2024 |
| Helene Bryde Steen | på valg i 2025 |

Det forelå ikke flere saker til behandling, og årsmøtet ble hevet.

Oslo, 25.04.2023

-----

Børje Karlsson

\_\_\_\_\_

Magnus Ervik Fossheim Møteleder

Dørje Karisson

## Verifikasjon

Transaksjon 09222115557492035360

## Dokument

Sameiet Dokkbygningen - Protokoll fra årsmøte 25.04.2023 ENDELIG til sign Hoveddokument 5 sider Initiert på 2023-05-03 10:30:07 CEST (+0200) av Kari Guldteig (KG) Ferdigstilt den 2023-05-05 12:11:44 CEST (+0200)

#### Initiativtaker

Kari Guldteig (KG) Bryggedrift AS *kari.guldteig@bryggedrift.no* +4797783017

### Signerende parter

Magnus Ervik Fossheim (MEF) mfossheim@me.com Signert 2023-05-04 10:24:11 CEST (+0200) Børje Karlsson (BK) bkarlssonas@gmail.com Signert 2023-05-05 12:11:44 CEST (+0200)

Denne verifiseringen ble utstedt av Scrive. Informasjon i kursiv har blitt verifisert trygt av Scrive. For mer informasjon/bevis som angår dette dokumentet, se de skjulte vedleggene. Bruk en PDF-leser, som Adobe Reader, som kan vise skjulte vedlegg for å se vedleggene. Vennligst merk at hvis du skriver ut dokumentet, kan ikke en utskrevet kopi verifiseres som original i henhold til bestemmelsene nedenfor, og at en enkel utskrift vil være uten innholdet i de skjulte vedleggene. Den digitale signeringsprosessen (elektronisk forsegling) garanterer at dokumentet og de skjulte vedleggene er originale, og dette kan dokumenteres matematisk og uavhengig av Scrive. Scrive tilbyr også en tjeneste som lar deg automatisk verifisere at dokumentet er originalt på: https://scrive.com/verify

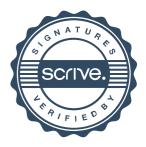

# Vedlegg til årsmøteprotokollen

Kostnadene til Sameiet Dokkbygningen består av tre kostnadstyper. Alle tre kostnadstyper belastes sameiet. Det er sameiets ansvar å sørge for at kostnadene blir fakturert til den enkelte seksjonseier. Det er sameiets forretningsfører, Bryggedrift AS, som fakturerer seksjonseierne på vegne av Sameiet Dokkbygningen.

Nivå 1:

- Kostnader som dekkes av nivå 1 avtalen er vektertjenester, drift av uteareal, varelevering/økonomigata, kloakk/grunnvannspumper, o.l.
- Driftsavtale (nivå 1) av 6. november 1989 mellom alle sameier/eiendommer på Aker Brygge. Avtalen angir hvilke tjenester som skal leveres og hvordan kostnadene skal fordeles.
- Nivå 1 kostnader fordeles til alle sameier/eiendommer på Aker Brygge. Fordelingskriteriene er areal og type bruk (kontor, bolig, restaurant, etc.)
- Iht. driftsavtalen er det Bryggedrift AS som har ansvaret for at tjenestene blir levert og at kostnadene fordeles til sameier/eiendommene etter gjeldende fordelingsmodell. Justering av fordelingskriteriene besluttes av Bryggedrifts eiere.
- Budsjett og regnskap for kostnader nivå 1 besluttes av Bryggedrift AS.

Nivå 2:

- Kostnader som dekkes av nivå 2 avtalen er energi- og vannforbruk (byggetrinn II), elektro/VVS (byggetrinn II), renovasjon, forsikring (byggetrinn II), o.l.
- Driftsavtale (nivå 2) av 6. november 1989 mellom alle sameier/eiendommer på Aker Brygge. Avtalen angir hvilke tjenester som skal leveres og hvordan kostnadene skal fordeles.
- Nivå 2 kostnader fordeles til to eller flere sameier/eiendommer avhengig av type kostnad.
  Fordelingskriteriene er areal og type bruk (kontor, bolig, restaurant, etc.)
- En stor del av nivå 2 kostnadene er knyttet til byggetrinn II som består av Dokkbygningen, Fondbygningen, Kaibygning I, Kaibygning II, Sameiet Kjelleren og "Soppen" (dvs. Stranden 57).
- Iht. driftsavtalen er det Bryggedrift AS som har ansvaret for at tjenestene blir levert og at kostnadene fordeles til sameier/eiendommene etter gjeldende fordelingsmodell. Justering av fordelingskriteriene besluttes av Bryggedrifts eiere.
- Budsjett og regnskap for kostnader nivå 2 besluttes av Bryggedrift AS.

Nivå 3:

- Dette er sameiets egne kostnader som budsjetteres og følges opp av styret i sameiet.
- Kostnader som inngår i nivå 3 er bygningsmessige arbeider knyttet til fasade/tak, driftsoppfølging av sameiets areal, renhold av fellesareal i bygget, o.l.

Fordelingsmodellen:

- I 1991 vedtok styret i Bryggedrift og årsmøtene i sameiene ny kontoplan og fordelingsnøkler for vekting av seksjonenes areal
- Vektet areal for seksjonen = oppmålt gulvareal x fordelingsnøkkel
- Fordelingsnøkkel i kontoplanen avgjør hvilket vektet areal som benyttes ved fordeling av kostnader mellom sameier/eiendommer

| Nøkkel | Kontor | Forretning | Restaurant | Kultur | Boliger | Parkering | Kjeller |
|--------|--------|------------|------------|--------|---------|-----------|---------|
| А      | 1,0    | 1,0        | 1,0        | 1,0    | 1,0     | 1,0       | 1,0     |
| В      | 1,9    | 4,1        | 4,3        | 2,8    | 1,0     | 2,1       | 2,1     |
| С      | 2,0    | 2,0        | 2,0        | 2,0    | 2,0     | 2,0       | 2,0     |
| D      | 0,0    | 0,0        | 0,0        | 0,0    | 1,0     | 0,0       | 0,0     |
| E      | 0,0    | 1,0        | 0,0        | 0,0    | 0,0     | 0,0       | 0,0     |
| F      | 1,9    | 4,1        | 4,3        | 0,0    | 0,0     | 0,0       | 0,0     |
| G      | 1,9    | 4,1        | 4,3        | 2,8    | 0,0     | 2,1       | 2,1     |
| н      | 1,9    | 6,0        | 10,0       | 2,8    | 1,0     | 2,1       | 2,1     |
| I      | 0,0    | 0,0        | 0,0        | 0,0    | 3,0     | 0,0       | 0,0     |
| к      | 3,0    | 3,0        | 3,0        | 3,0    | 3,0     | 3,0       | 3,0     |
| L      | 1,0    |            |            |        |         |           |         |
| М      |        |            | 1,0        |        |         |           |         |
| Ν      | 1,0    | 1,0        | 1,0        | 1,0    |         | 1,0       | 1,0     |
| Р      | 4,0    | 4,0        | 4,0        | 4,0    | 4,0     | 4,0       | 4,0     |
| Q      | 1,9    | 4,1        | 4,3        | 2,8    |         |           |         |
| R      | 0,0    | 1,0        | 1,0        | 0,0    | 0,0     | 0,0       | 0,0     |

Fordelingsnøklene som benyttes i 2023:

Eksempel på hvordan fordelingsnøklene benyttes for utvalgte kontoer:

| FN | МК | Kontonr | Kontonavn                  |
|----|----|---------|----------------------------|
| D  | х  | 43115   | Boliginstallasjoner        |
| A  | х  | 43122   | Fasade/tak/glasstak        |
| в  | х  | 43311   | Strømforbruk               |
| в  | х  | 43511   | Renovasjon - tømmeavgifter |
| н  | х  | 43612   | Sikkerhetsvakt             |
| н  | х  | 43714   | Feiing/spyling uteareal    |

#### Avregning 2022:

Tabellen nedenfor viser avviket mellom budsjett 2022 og regnskap 2022, splittet opp mellom bolig og næring. Som dere ser er det noen av de positive avvikene som kommer næring til gode og dermed kompenserer noe for avviket på energiforbruk som treffer næring hardt. Det andre store negative avviket er bygningsmessig hvor bolig straffes fordi det er mye nøkkel A, dvs. avviket fordeles etter areal som ikke er vektet Ser vi på budsjett 2022 og regnskap 2022, plukker næring opp 27-28% av kostnadene. Andelene for budsjett og regnskap vil aldri være identiske, da fordelingen av estimerte kostnader og faktiske kostnader aldri vil treffe 100% nede på kontonivå.

|                              |           |                 | Budsjett 2022 |                |           |           | Υ.              | Regnskap 2022 |                 |            |          | Budsjet         | Budsjett 2022 vs. avregning | gning          |            |
|------------------------------|-----------|-----------------|---------------|----------------|-----------|-----------|-----------------|---------------|-----------------|------------|----------|-----------------|-----------------------------|----------------|------------|
| ros mad stype                | Næring    | Andel<br>næring | Bolig         | Andel<br>bolig | Totalt    | Næring    | Andel<br>næring | Bolig         | Ande I<br>bolig | Totalt     | Næring   | Andel<br>næring | Bolig                       | Andel<br>bolig | Totalt     |
| FORVALTNING                  | 287 738   | 26,2 %          | 810 250       | 73,8 %         | 1 097 988 | 253 570   | 25,3 %          | 747 675       | 74,7 %          | 1 001 245  | 34 168   | 35,3 %          | 62 576                      | 64,7 %         | 96 743     |
| Drift og vedlikehold:        |           |                 |               |                |           |           |                 |               |                 |            |          |                 |                             |                |            |
| Bygningsmessig               | 301 556   | 16,5 %          | 1 522 428     | 83,5 %         | 1 823 984 | 407 547   | 16,6 %          | 2 043 388     | 83,4 %          | 2 450 935  | -105 991 | 16,9 %          | -520 959                    | 83,1 %         | -626 951   |
| Brannvern                    | 33 360    | 22,2 %          | 116 791       | 77,8 %         | 150 151   | 40 273    | 21,5 %          | 147 152       | 78,5 %          | 187 425    | -6 913   | 18,5 %          | -30 362                     | 81,5 %         | -37 275    |
| Elektroanlegg                | 149 918   | 21,3 %          | 552 997       | 78,7 %         | 702 914   | 72 032    | 14,0 %          | 442 245       | 86,0 %          | 514 278    | 77 885   | 41,3 %          | 110 752                     | 58,7 %         | 188 637    |
| VVS-anlegg                   | 196 717   | 38,1 %          | 319 282       | 61,9 %         | 515 999   | 205 697   | 34,5 %          | 390 434       | 65,5 %          | 596 131    | -8 980   | 11,2 %          | -71 152                     | 88,8 %         | -80 133    |
| P-oppganger/økonomigate      | 58 202    | 42,9 %          | 77 442        | 57,1 %         | 135 643   | 50 616    | 41,0 %          | 72 785        | 59,0 %          | 123 401    | 7 585    | 62,0 %          | 4 657                       | 38,0 %         | 12 242     |
| Renhold                      | 67 996    | 37,0 %          | 115 808       | 63,0 %         | 183 805   | 57 906    | 34,4 %          | 110 495       | 65,6 %          | 168 401    | 10 090   | 65,5 %          | 5 314                       | 34,5 %         | 15 404     |
| Energiforbruk                | 261 513   | 37,0 %          | 445 398       | 63,0 %         | 706 912   | 511 407   | 34,4 %          | 975 844       | 65,6 %          | 1 487 251  | -249 893 | 32,0 %          | -530 446                    | 68,0 %         | -780 339   |
| Vannforbruk                  | 106 574   | 37,0 %          | 181 513       | 63,0 %         | 288 087   | 64 486    | 34,4 %          | 123 049       | 65,6 %          | 187 534    | 42 089   | 41,9 %          | 58 464                      | 58,1 %         | 100 553    |
| Avfallshåndtering            | 103 701   | 37,0 %          | 176 619       | 63,0 %         | 280 319   | 91 311    | 34,4 %          | 174 235       | 65,6 %          | 265 546    | 12 390   | 83,9 %          | 2 383                       | 16,1 %         | 14 773     |
| Sikkerhet/ overvåkning       | 235 898   | 36,8 %          | 405 872       | 63,2 %         | 641 769   | 209 086   | 33,8 %          | 409 779       | 66,2 %          | 618 865    | 26 812   | 117,1 %         | -3 907                      | -17,1 %        | 22 905     |
| Utendørsinstallasjoner       | 138 615   | 35,7 %          | 250 078       | 64,3 %         | 388 693   | 121 014   | 32,2 %          | 254 847       | 67,8 %          | 375 861    | 17 601   | 137,2 %         | -4 769                      | -37,2 %        | 12 832     |
| SUM DRIFT OG VEDLIKEHOLD     | 1 654 050 | 28,4 %          | 4 164 226     | 71,6 %         | 5 818 276 | 1 831 375 | 26,3 %          | 5 144 252     | 73,7 %          | 6 975 627  | -177 326 | 15,3 %          | -980 026                    | 84,7 %         | -1 157 351 |
| OPPGRAD./PÅKOSTNINGER        | 145 918   | 30,7 %          | 328 915       | 69,3 %         | 474 834   | 129 350   | 28,7 %          | 321 157       | 71,3 %          | 450 507    | 16 568   | 68,1 %          | 7 758                       | 31,9 %         | 24 327     |
| A DMINISTRA SJONSKOS TNA DER | 135 247   | 37,0 %          | 230 346       | 63,0 %         | 365 593   | 99 834    | 34,4 %          | 190 498       | 65,6 %          | 290 332    | 35 413   | 47,1 %          | 39 848                      | 52,9 %         | 75 261     |
| ANDRE SAMEIEKOSTNA DER       | -436      | 37,0 %          | -743          | 63,0 %         | -1 180    | -1 222    | 2,9 %           | -40 577       | 97,1 %          | -41 798    | 785      | 1,9 %           | 39 833                      | 98,1 %         | 40 618     |
| TOTALT (ekskl. mva)          | 2 222 516 | 28,7 %          | 5 532 995     | 71,3 %         | 7 755 511 | 2 312 907 | 26,7 %          | 6 363 005     | 73,3 %          | 8 675 912  | -90 391  | 9,8 %           | -830 011                    | 90,2 %         | -920 402   |
| TOTALT (inkl. mva)           | 2 741 517 | 28,8 %          | 6 783 604     | 71,2 %         | 9 525 121 | 2 890 446 | 26,8 %          | 7 906 875     | 73,2 %          | 10 797 321 | -148 928 | 11,7 %          | -1 123 271                  | 88,3 %         | -1 272 200 |